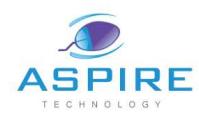

# ASPIRE TECHNOLOGY

#### ISO 9001: 2015 Certified Training Institute

## **SAP ABAP/4**

#### **Duration: 60 hours and all controls and all controls be a strategy of the Batches: Weekdays/ Weekend**

### **Introduction to SAP & R/3 Architecture**

- What is SAP?
- History & Features of SAP
- SAP R/2 Architecture (Limitations of R/2 Architecture)
- SAP R/3 Architecture (Types of work processes)
- SAP R/3 Application Modules
- SAP Landscape.

#### **Introduction to ABAP/4**

- What is ABAP?
- Logon to SAP Environment
- Transaction Codes
- Transport Organizer
- Package
- Write Statements
- System Variables
- ABAP Programming Language
	- Data Types
	- TYPE Keyword
	- DATA Keyword
- Programming Structure
	- Work area
	- Internal Table
	- Structure Etc.
- ABAP/4 Editor ( SE38 )
- Steps for Creating a Program
- Flow Of Data in R/3 Architecture
- Debugging
- Break-Point(Static, Dynamic)
- Watch-Point
- Sub objects in ABAP Editor
- SQL Statements
	- Open SQL
		- Native SQL
- Selection-Screen Introduction
	- Selection-screen Statement
	- Parameter Statement
	- Select-options Statement
- Message Handling
- Introduction to Inner Join & For All Entries In
- Modularization Techniques
	- **Subroutine**
	- Function Module
	- Include
	- Field-Symbol
	- **Macro**
- **String Operations**
- Control-Break Statements

#### **ABAP/Data Dictionary (DDIC)**

- Introduction to Data Dictionary Introduction
- Sub objects of Data Dictionary
	- Database Table
	- **View**
	- Data Type
- Address: Office No. 6,  $3^{rd}$  Floor, Lane no 4, Dahanukar Colony, Kothrud, Pune 29 Mob No.: 7058198728/48, Email-Id:info@aspireit.net
- **1**

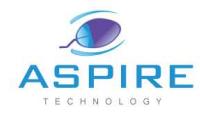

- Type Group
- Domain
- Search Help
- Lock Object
- Structure
- Primary Key And Foreign Key
- Table Maintenance Generator

#### **Business Flow**

• MM, SD, PP, FI, CO, HR

#### **ABAP Reports**

- Classical Reporting
- Interactive Reporting
- ALV Reporting
	- Classical ALV
	- Interactive ALV
	- **Blocked ALV**
	- Hierarchical ALV
- LDB (Logical Database) Reporting
- SQL Query

#### **ABAP Transaction**

- Introduction to Module-Pool/Dialog Programming
- Components of Screen
- Events In Module Pool
	- **P**rocess **B**efore **O**utput (PBO)
	- **P**rocess **A**fter **I**nput (PAI)
		- **P**rocess **O**n **V**alue-Request (POV)
		- **P**rocess **O**n **H**ELP-Request (POH)
- Dynamic Screens
	- Leave Screen
	- Leave To Screen
	- Call Screen
	- Set Screen
- Elements in Screen Layout
- Sub screen
- Table Control
- Tab Strip Control
- Table Control (Wizard)
- Single/Multiple Field Validation
- LUW (Logical Unit Work)

#### **Batch Data Communication**

- Introduction to BDC Technique
	- BDC Methods
		- Session Method
		- Call Transaction Method (CTM)
- Legacy System Migration **Workbench** 
	- **Methods** 
		- Batch Input Recording
		- (Session)
		- IDOC
		- BAPI
		- Direct Input Method
- BDC With Table Control
- File Handling
	- Application Server
	- Presentation Server

#### **SAP Scripts**

- Introduction to SAP Scripts
- Components of SAP Scripts
- Function Module In Scripts
- Crating Driver Program
- Logo/Graphics in Scripts
- Modifying Standard SAP Scripts

#### **Smart Forms**

- Introduction to Smart Forms
- Smart Forms Architecture
- Smart Style
- Component of Smart Forms

**2**

Address: Office No. 6,  $3^{rd}$  Floor, Lane no 4, Dahanukar Colony, Kothrud, Pune – 29 Mob No.: 7058198728/48, Email-Id:info@aspireit.net

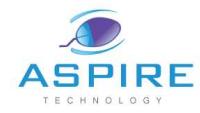

- Creating Print Program
- Differences Between Smart Forms & Scripts

#### **Cross Applications**

- Introduction to Distributed Environment
- Introduction to Cross Applications

#### **ALE (Application Linking Enabling)**

- ALE Overview
- ALE Architecture
- Logical System

#### **IDOC (Intermediate Document)**

- Introduction to IDOC
- Component of IDOC
- **Creating** 
	- Message Type
	- Model View / Customer Distribution Model
	- PORT
- Generate Partner Profile
- Assigning IDOC Type to Message Type
- Types of IDOCs
	- Standard IDOC
	- Custom IDOC
	- Extended IDOC

#### **Enhancement**

- Introduction to Enhancement
- Types of Enhancement
- Overview User-Exits & Customer-Exits
- Types of User-Exits & Customer-Exits